## **Kundensuche nach einem Vor- oder Nachnamen | Arbeitsablauf**

Schritt für Schritt

Ein Kunde kann über seinen Vornamen bzw. Nachnamen gesucht und geöffnet werden.

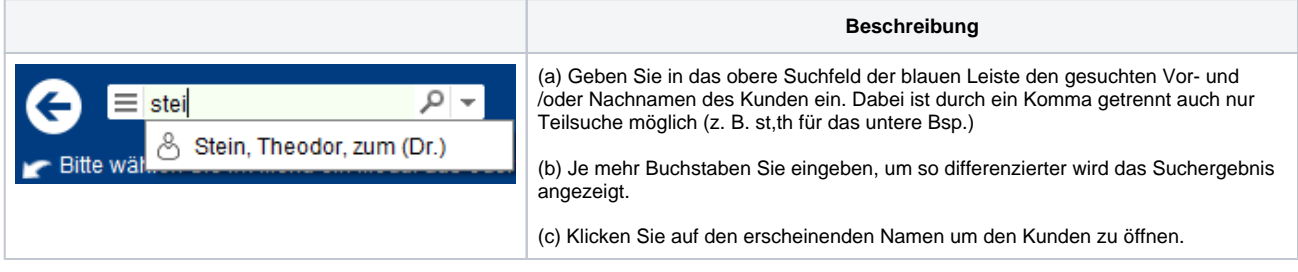